#### **BAB IV**

### **HASIL DAN PEMBAHASAN**

#### **4.1 Hasil Perancangan.**

Hasil dari perancangan simulasi dengan menggunakan software Matlab 2012a, didapat seperti dibawah ini. Data masukkan dapat diinputkan pada bagian kiri, dengan *range* nilai yang telah ditentukan untuk memudahkan pengguna dalam menentukan nilai. Mendapatkan data keluaran berupa hasil perhitungan matematis dan data visual dengan gradasi warna menandakan komponen SUT yang paling terkena panas matahari. Berikut adalah simulasi saat *RUN* atau dijalankan, dan selanjutnya diberikan data masukkan dan didapatkan hasil data keluarannya

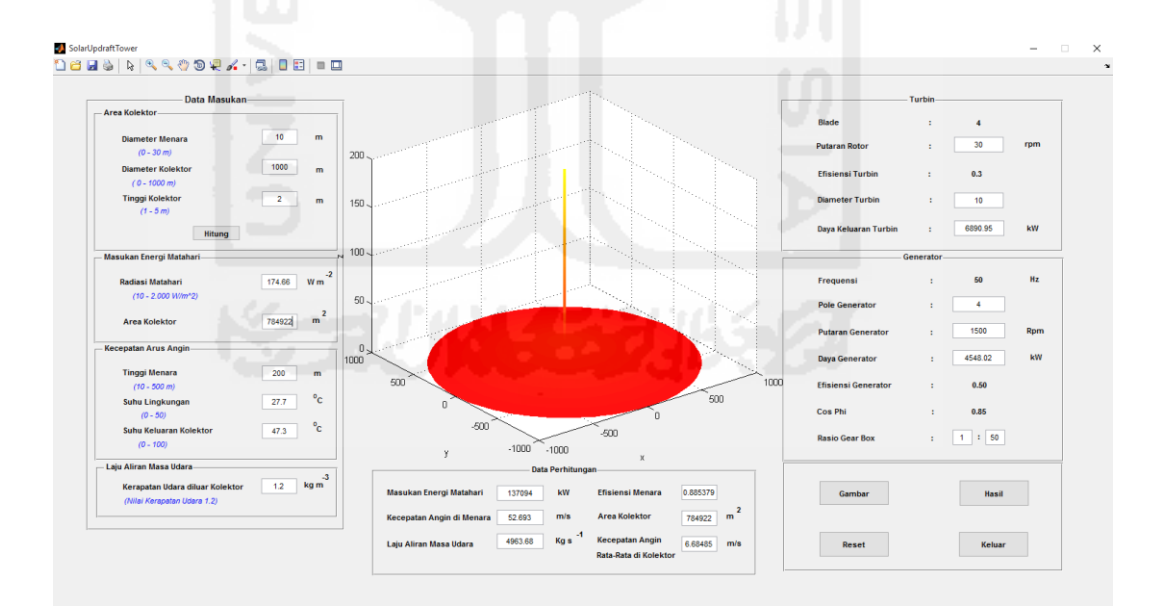

Gambar 4.1 Hasil simulasi GUI Matlab pembangkit listrik SUT setelah

dijalankan.

Perancangan simulasi dilakukan untuk mendapatkan data yang digunakan sebagai acuan atau perbandingan untuk membangun *power plant*  SUT*.* Data-data keluaran dari hasil simulasi tidak akan selalu valid. Implementasian dilapangan mungkin terdapat perbedaan, karena bisa diakibatkan dari faktor cuaca, kondisi lahan yang dipergunakan, radiasi matahari yang tidak selalu konstan, dan lain-lain.

Hasil perancangan simulasi dijalankan dan memberi data masukkan dengan data yang sudah ditentukan untuk melihat hasil data keluaran berupa data angka perhitungan dan data gambar (visual). Hasil percobaan tersebut dapat dilihat pada Tabel 4.2 untuk data-data masukkan, hasil keluaran data perhitungan matematis ditunjukkan pada Tabel 4.3, Tabel 4.4 untuk data turbin dan Tabel. 4.5 data generator. Data keluaran berupa gambar ditunjukkan pada Gambar 4.4 dan Gambar 4.5.

#### **4.2 Data Masukkan dan Keluaran.**

#### **4.2.1 Data Masukkan.**

Untuk mengetahui nilai daya yang dapat dihasilkan dari beberapa jenis lapisan material untuk kolektor. Dengan mengimplementasikan data penelitian sebelumnya yang pernah dilakukan oleh (Bernandes, 2013). Nilai luas kolektor, luas menara, dan kerapatan udara sebelumnya sudah ditentukan. Untuk radiasi matahari diambil nilai rata-rata dari penelitian terdahulu yaitu 174.66 (W/m<sup>2</sup>) Data material beserta data-data suhu ditunjukkan pada Tabel (4.1).

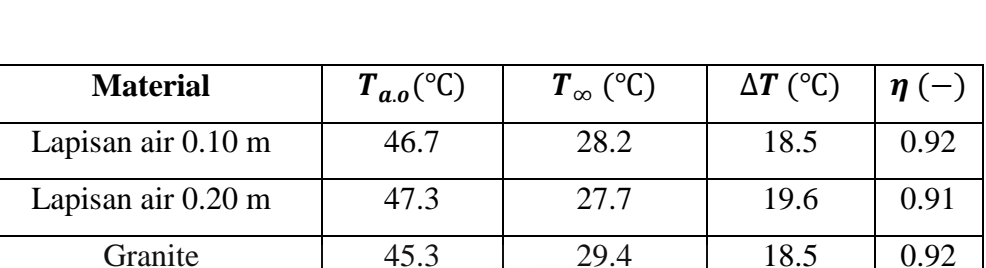

Tabel 4.1 Nilai suhu dan efisiensi material lapisan kolektor.

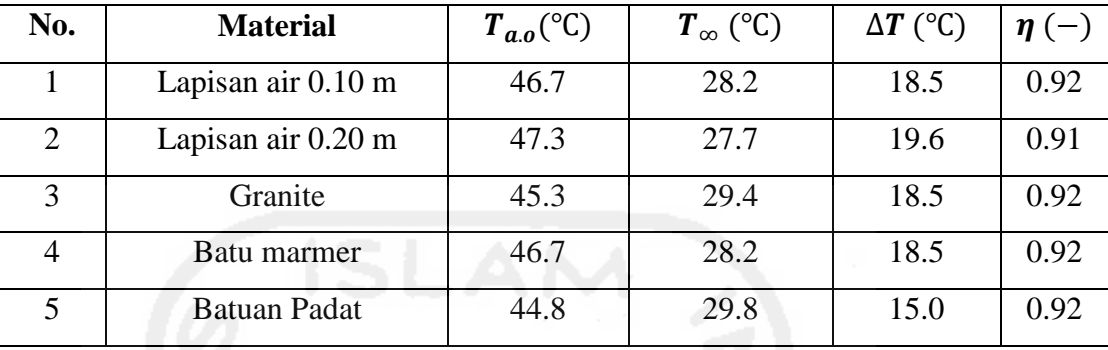

Bernardes (2013).

Berikut adalah data-data yang dimasukkan kedalam simulasi pembangkit *solar updraft tower* sesuai dengan batas-batasan nilai yang sudah ditentukan. Data-data ini dapat disesuaikan dengan kondisi dilapangan. Nilai diameter kolektor, diameter menara dan tinggi menara dapat disesuaikan dengan luas lahan yang akan dibangun *power plant*. Untuk nilai radiasi matahari, suhu lingkungan dan suhu didalam kolektor dapat dilakukan pengukuran terlebih dahulu. Namun untuk kasus ini datadata tersebut diambil dari penelitian terdahulu. Rincian data masukkan tersebut antara lain sebagai berikut:

|                                    | Lapisan        |                |                |                |                |                  |
|------------------------------------|----------------|----------------|----------------|----------------|----------------|------------------|
| Nama Masukkan                      | Air 0.10       | Air 0.20       | <b>Granite</b> | <b>Marmer</b>  | <b>Batuan</b>  | <b>Satuan</b>    |
|                                    | m              | m              |                |                | padat          |                  |
| Diameter Menara                    | 10             | 10             | 10             | 10             | 10             | M                |
| Diameter Kolektor                  | 500            | 500            | 500            | 500            | 500            | M                |
| Tinggi Kolektor                    | $\overline{2}$ | $\overline{2}$ | $\overline{2}$ | $\overline{2}$ | $\overline{2}$ | M                |
| Radiasi Matahari                   | 174.66         | 174.66         | 174.66         | 174.66         | 174.66         | $W~m^{-2}$       |
| Tinggi Menara                      | 200            | 200            | 200            | 200            | 200            | $\boldsymbol{m}$ |
| Suhu Lingkungan                    | 28.2           | 27.7           | 29.4           | 28.2           | 29.8           | °C               |
| Suhu Keluaran<br>Kolektor          | 46.7           | 47.3           | 45.3           | 46.7           | 44.8           | $\rm ^{\circ}C$  |
| Kerapatan Udara<br>diluar Kolektor | 1.2            | 1.2            | 1.2            | 1.2            | 1.2            | $kg~m^{-3}$      |

Tabel 4.2 Data Masukkan

### **1. Diameter Menara.**

Penentuan nilai diameter menara disesuaikan dengan tinggi menara  $(H_T)$ , agar laju aliran masa udara didalam kolektor menuju ke menara lebih efisien dan maksimal.

#### **2. Diameter Kolektor**

Penentuan nilai diameter kolektor  $(D_{coll})$  ini sangat berpengaruh besar terhadap energi matahari yang masuk dan diserap oleh kolektor. Sehingga udara panas didalam kolektor dapat maksimal dan meghasilkan Daya yang besar untuk membangkitkan pembankit listrik SUT (*solar updraft tower)*.

#### **3. Tinggi Kolektor**

Penentuan nilai  $(H_{coll})$  disesuaikan dengan luas kolektor atau  $(D_{coll})$ , agar laju udara panas didalam kolektor dapat masuk ke menara secara maksimal tanpa ada udara panas yang terbuang melewati bibir kolektor.

#### **4. Radiasi Matahari Global**

Dalam penentuan data ini dapat disesuaikan dengan kondisi tempat dilapangan. Karena masing tempat mempunyai radiasi matahari yang berbeda-beda. Dapat juga diambil dari penelitian terdahulu

### **5. Tinggi Menara**

Penentuan nilai  $(H_T)$  disinkronkan dengan nilai  $(D_T)$ . Untuk mendapatkan nilai efisiensi menara  $(\eta_{\text{lower}})$  yang tinggi. Semakin rendah menara maka semakin mudah udara dingin masuk kedalam menara dan mengganggu tekanan udara dari dalam kolektor menuju ke menara.

### **6. Suhu Lingkungan**

Nilai ini bisa disesuaikan dengan kondisi tempat atau disesuaikan dengan data pengukuran dilapangan. Nilai suhu lingkungan ini berpengaruh terhadap kecepatan angina didalam kolektor menuju ke menara.

# **7. Suhu Keluaran Kolektor**

Nilai ini dapat dipengaruhi oleh beberapa hal, anatara lain: luas area kolektor, radiasi matahari global, suhu lingkungan dan lain-lain. Dapat juga disesuaikan dengan data pengukuran dilapangan.

# **4.2.2 Data Keluaran Matematis.**

Berikut adalah data keluaran hasil dari perhitungan matematis. Data masukkan yang telah dimasukkan ke dalam persamaan dari pembangkit listrik *solar updraft tower,* didapat sebagai berikut:

|                  | Lapisan         |                 |                |               |               |                |
|------------------|-----------------|-----------------|----------------|---------------|---------------|----------------|
| Nama Keluaran    | <b>Air 0.10</b> | <b>Air 0.20</b> | <b>Granite</b> | <b>Marmer</b> | <b>Batuan</b> | <b>Satuan</b>  |
|                  | m               | m               |                |               | Padat         |                |
| Masukkan Energi  | 34263           | 34263           | 34263          | 34263         | 34263         | kW             |
| Matahari         |                 |                 |                |               |               |                |
| Kecepatan Angin  | 50.74           | 52.69           | 46.06          | 50.74         | 44.4          | m/s            |
| di Menara        |                 |                 |                |               |               |                |
| Laju Aliran Masa | 4779.4          | 4963.7          | 4339.5         | 4779.4        | 4186.5        | $kg s^{-1}$    |
| Udara            |                 |                 |                |               |               |                |
| Efisiensi Menara | 0.87            | 0.88            | 0.83           | 0.87          | 0.82          |                |
| Area Kolektor    | 196172          | 196172          | 196172         | 196172        | 196172        | m <sup>2</sup> |
| Kecepatan Angin  |                 |                 |                |               |               |                |
| Rata-Rata di     | 11.0            | 11.47           | 10.03          | 11.0          | 9.67          | m/s            |
| Kolektor         |                 |                 |                |               |               |                |

Tabel 4.3 Data Keluaran Matematis.

Hasil dari data keluaran matematis diatas dengan memberi data masukkan dari percobaan material 1 (lapisan air 0.10 m), material 2 (lapisan 0.20 m), material 3 (lapisan granit), material 4 (lapisan marmer), material 5 (lapisan batu padat) didapat hasil bahwa:

Semakin luas area kolektor masukkan energi matahari yang masuk kedalam kolektor semakin besar untuk memanaskan udara dipermukaan kolektor. Pada percobaan ini luas fisik *solar updraft tower* dibuat sama, dengan area kolektor sebesar 196172  $m^2$  dan tinggi menara sama 200 m. Sehingga masukkan energi matahari dari semua material sama yaitu 34263 kW, dengan intensitas mataharinya dianggap sama sebesar 174.66 W  $m^{-2}$ . Pemanasan tersebut membuat masa jenis udara di dalam kolektor menjadi lebih ringan dari pada udara di atas menara. Dengan atap kolektor yang memiliki sudut tertentu maka terjadi laju aliran masa udara (m<sub>a</sub>) dari kolektor menuju ke menara. Dari kelima material lapisan kolektor diatas, material 2 menghasilkan aliran masa udara paling besar 4963.7  $kg s^{-1}$ , dibandingkan dengan material lainnya. Nilai efisiensi menara semakin tinngi, maka kecepatan angin rata-rata dikolektor menuju ke menara menjadi lebih cepat dan begitu juga dengan kecepatan angin di menara.

| Lapisan                 |                 |                |                |               |                |               |
|-------------------------|-----------------|----------------|----------------|---------------|----------------|---------------|
| Nama Keluaran           | <b>Air 0.10</b> | Air 0.20       | <b>Granite</b> | <b>Marmer</b> | <b>Batuan</b>  | <b>Satuan</b> |
|                         | m               | m              |                |               | Padat          |               |
| <b>Blade</b>            | 4               | $\overline{4}$ | 4              | 4             | $\overline{4}$ |               |
| Putaran Rotor           | 30              | 30             | 30             | 30            | 30             | Rpm           |
| Efisiensi Turbin        | 0.30            | 0.30           | 0.30           | 0.30          | 0.30           |               |
| Diameter Turbin         | 10              | 10             | 10             | 10            | 10             | M             |
| Daya Keluaran<br>Turbin | 6151.7          | 6890.9         | 4604.6         | 6151.7        | 4134.5         | kW            |

Tabel 4.4 Data Keluaran Turbin.

Laju aliran masa udara dari kolektor akan menuju ke menara dengan kecepatan angin tertentu. Turbin yang terdapat dibagian keluaran kolektor akan terkena gesekan dan menggerakkan sudu-sudu pada turbin, sehingga akan menimbulkan putaran turbin dan menghasilkan daya kinetik. Pada percobaan dengan material 1 sampai dengan material 5 mengunakan spek turbin yang sama yaitu: putaran rotor sebesar 30 rpm, efisiensi turbin sebesar 0.30, diameter turbin 10 m, dan jumlah blade 4. Dari beberapa daya kinetik yang dihasilkan dari turbin diatas, material 2 (lapisan air 0.20 m) menghasilkan daya kinetik yang lebih besar 6890.9 kW, karena mempunyai laju aliran masa udara yang lebih besar dibandingkan dengan yang lain yaitu 4963.7 kg s<sup>-1</sup>. Dan yang paling kecil daya kinetiknya adalah material 5 sebesar 4134.5 kW, dengan laju aliran masa udara 4186.5 kg s<sup>-1</sup>.

|                | Lapisan        |                |                |               |                |               |
|----------------|----------------|----------------|----------------|---------------|----------------|---------------|
| Nama Keluaran  | Air 0.10       | Air 0.20       | <b>Granite</b> | <b>Marmer</b> | <b>Batuan</b>  | <b>Satuan</b> |
|                | m              | m              |                |               | Padat          |               |
| Frequensi      | 50             | 50             | 50             | 50            | 50             | Hz            |
| Pole Generator | $\overline{4}$ | $\overline{4}$ | $\overline{4}$ | 4             | $\overline{4}$ |               |
| Putaran        | 1500           | 1500           | 1500           | 1500          | 1500           | Rpm           |
| Generator      |                |                |                |               |                |               |
| Daya Generator | 4060.15        | 4548.02        | 3039.02        | 4060.15       | 2728.7         | kW            |
|                |                |                |                |               | 9              |               |
| Efisiensi      | 0.50           | 0.50           | 0.50           | 0.50          | 0.50           |               |
| Generator      |                |                |                |               |                |               |
| Cos Phi        | 0.85           | 0.85           | 0.85           | 0.85          | 0.85           |               |
| Rasio Gear Box | 1:50           | 1:50           | 1:50           | 1:50          | 1:50           |               |

Tabel 4.5 Data Keluaran Generator.

Generator adalah salah satu komponen terpenting dalam pembuatan sistem turbin angin, berfungsi untuk merubah energi kinetik menjadi energi listrik. Generator yang digunakan adalah generator AC dengan frequenzi 50 Hz, pada percobaan ini menggunakan spek generator yang sama yaitu: pole generator 4, putaran generator 1500 rpm, efisiensi generator 0.50, dan cos phi 0.85. Untuk mengubah putaran rendah dari kincir atau turbin menjadi lebih cepat maka digunakan *gearbox* (transmisi) dengan perbandingan giginya 1:50. Daya generator adalah daya energi listrik keluaran yang dihasilkan dari pembangkit listrik *solar updraft tower*, yang nantinya akan ditransmisikan atau disalurkan ke pelanggan. Dari percobaan dengan 5 material yang berbeda-beda, material 2 (lapisan air 0.20 m) menghasilkan energi listrik yang paling besar yaitu 4548.02 kW. Lapisan air 0.10 m dan lapisan granite menghasilkan daya keluaran 4060.15 kW, lapisan marmer menghasilkan daya keluaran 3039.02 kW, dan energi listrik yang paling kecil dihasilkan oleh material lapisan batu padat sebesar 2728.79 kW.

# **4.2.3 Data Keluaran Gambar (visual).**

Berikut adalah hasil data visual dari simulasi perancangan seperti yang ditunjukkan pada gambar dibawah ini*.* Dengan gradasi warna yang menunjukkan daerah panas pada komponen SUT. Data keluaran gambarnya sebagai berikut:

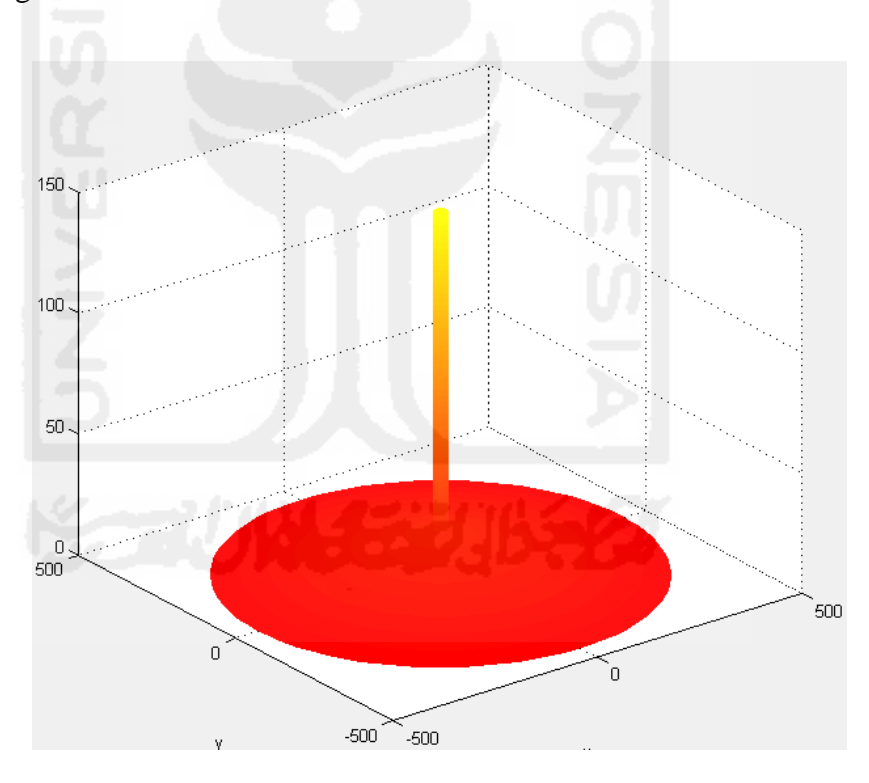

Gambar 4.2 Hasil visual SUT tampak dari atas.

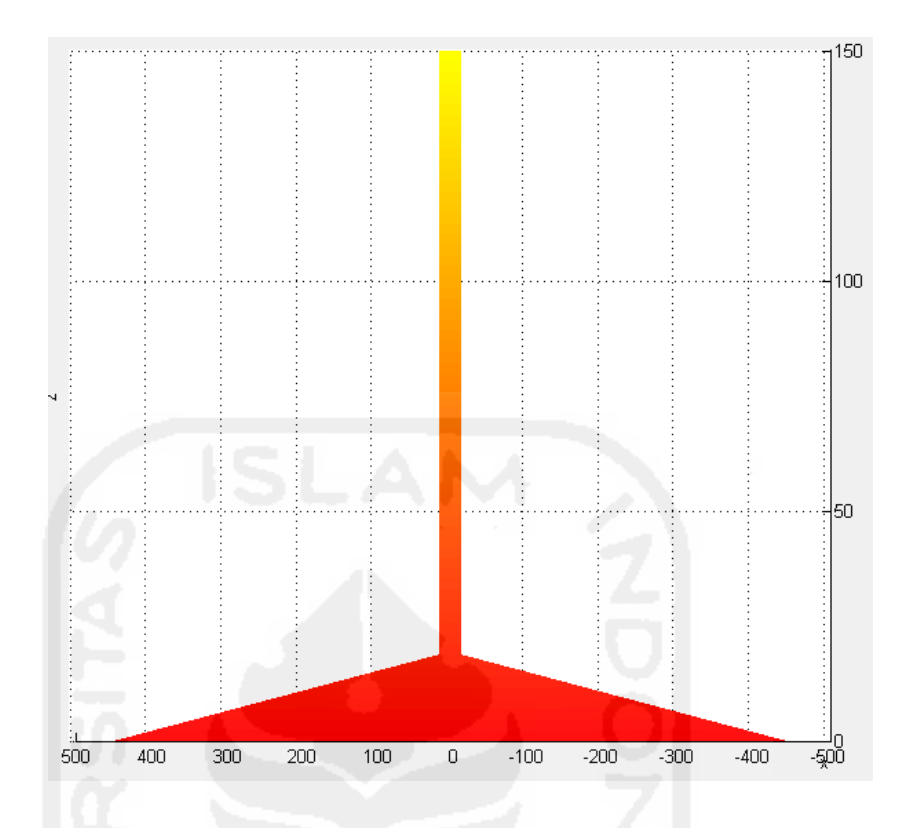

Gambar 4.3 Hasil visual SUT tampak dari samping.

Gradasi warna pada gambar visual diatas menunjukkan bahwa area panas terpusat pada area kolektor karena sebagai komponen untuk menerima atau menangkap energi matahari. Dengan warna merah yang ditunjukkan pada gambar tersebut adalah area yang panas dan pada area berwarna kuning tidak panas/hangat atau udara layak untuk dikeluarkan ke lingkungan. Namun pada hasil gambar diatas tidak menunjukkan nilai suhu pada setiap bagiannya, karena gambar tersebut hanya menunjukkan bagian komponen panas yang terkena energi matahari dan gambaran kasar pembangkit SUT tidak ada *heat analysis.*

#### **4.3 Hubungan nilai daya keluaran terhadap jenis-jenis material.**

Hubungan nilai daya keluaran terhadap jenis-jenis material ini untuk mengetahui material yang lebih baik sebagai lapisan untuk kolektor, yang dapat mendukung dalam menghasilkan daya keluaran yang lebih besar pada pembangkit listrik *solar updraft tower*.

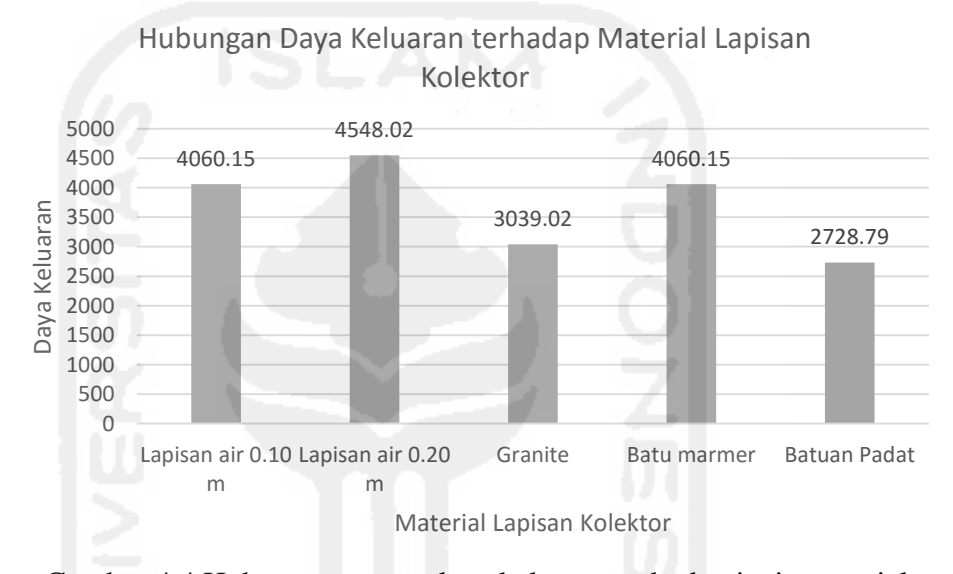

Gambar 4.4 Hubungan antara daya keluaran terhadap jenis material

lapisan kolektor.

Diatas ditunjukkan grafik hubungan antara daya keluaran terhadap material lapisan kolektor. Perbandingan antara material lapisan air 0.10 m, lapisan air 0.20 m, granite, batu marmer dan batuan padat. Menunjukkan bahwa Lapisan air 0.20 m lebih besar nilai daya keluarannya (4548.02 kW), dibanding dengan material yang lain. Material lapisan yang paling rendah nilai daya keluaranya ditunjukkan pada material batuan padat sebesar (3039.02 kW). Kerapatan air (1 g/cm<sup>3</sup>) lebih kecil dibandingkan dengan material lainnya yaitu granite 2.7 g/cm<sup>3</sup>, marmer 2.4 g/cm<sup>3</sup>, batuan padat 3

g/cm<sup>3</sup>. Sehingga lapisan air dapat menagkap dan menyerap energi matahari lebih maksimal, dan suhu udara didalam kolektor lebih tinggi menghasilkan laju aliran masa udara lebih besar. Putaran turbin lebih maksimal dan daya keluaran yang dihasilkan dari pembangkit listrik *solar updraft tower*  menjadi lebih besar.

### **4.4 Syntax Program**

Syntax program adalah program untuk memberi masukkan identitas dan rumus-rumus. Agar program dapat saling terhubung antara satu data ke data yang lain maka diisikan pada bagian Callback di masing-masing komponen GUI Matlab.

```
diameterM=str2num(get(hObject,'string'));
handles.diameterM=diameterM;
guidata(hObject,handles);
```
Menggunakan str2num karena masukkan yang dimasukkan lewat komponen edit text diasumsikan string, sehingga dibutuhkan fungsi untuk mengubah nilai string ke numerik. Kemudian guidata (hObject,handles) untuk meng-update structure handles yang akan digunakan untuk sharing data antar callback. Begitu juga dengan program-program selanjutnya. Untuk program lengkapnya terdapat di lampiran.

```
radiasi=str2num(get(handles.edit_4,'string'));
```
area=str2num(get(handles.edit 5, 'string'));

Statement radiasi=str2num(get(handles.edit 4,'string')); digunakan untuk mengambil data inputan radiasi dan mengubahnya menjadi nilai numerik. Begitu juga dengan program-program selanjutnya. Untuk program lengkapnya terdapat di lampiran.

Statement Set(handles.edit 10,'string',Qs); diatas mengeksekusi data keluaran berupa data numerik ke komponen edit text 10. Begitu juga untuk program-program selanjutnya. Untuk program lengkapnya terdapat dilampiran.

diameterM=str2num(get(handles.edit 1,'string')); diameterK=str2num(get(handles.edit 2, 'string')); tinggi=str2num(get(handles.edit 6, 'string')); [x y z]=cylinder([diameterK diameterM diameterM diameterM diameterM diameterM diameterM diameterM diameterM],100); surf(x,y,z\*tinggi) xlabel('x') ylabel('y') zlabel('z') shading interp colormap ('autumn')

Untuk luas kolektor menggunakan diameter kolektor (diameterK) dan untuk diameter SUT pada gambar menggunakan diameter menara (diameterM). Statement xlabel('x'), ylabel('y'), dan zlabel('z') digunakan untuk memberi label pada grafik gambar. Statement shading interp untuk meumbuat shading pada gambar agar hasilnya tampak lebih halus. Kemudian statement colormap ('autumn')

untuk memberi gradasi warna merah dan kuning atau warna autumn pada object gambar.

Unuk mengosongkan komponen-komponen pada GUI Matlab atau restart. Statement berikut set(handles.edit\_1,'string',' '); yang digunakan untuk memerintahkan mengosongkan komponen edit text 1. Begitu juga untuk program-program selanjutnya. Untuk program lengkapnya terdapat di lampiran.

Untuk program keluar dari lembar kerja mengguanakan statement delete(handles.figure1);. Karena lembar kerja pada GUI Matlab disebut dengan figure maka untuk menutupnya menggunakan delete.

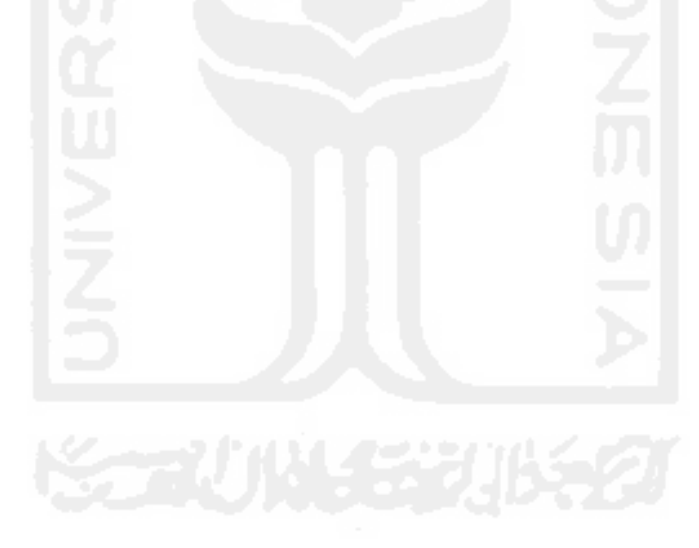